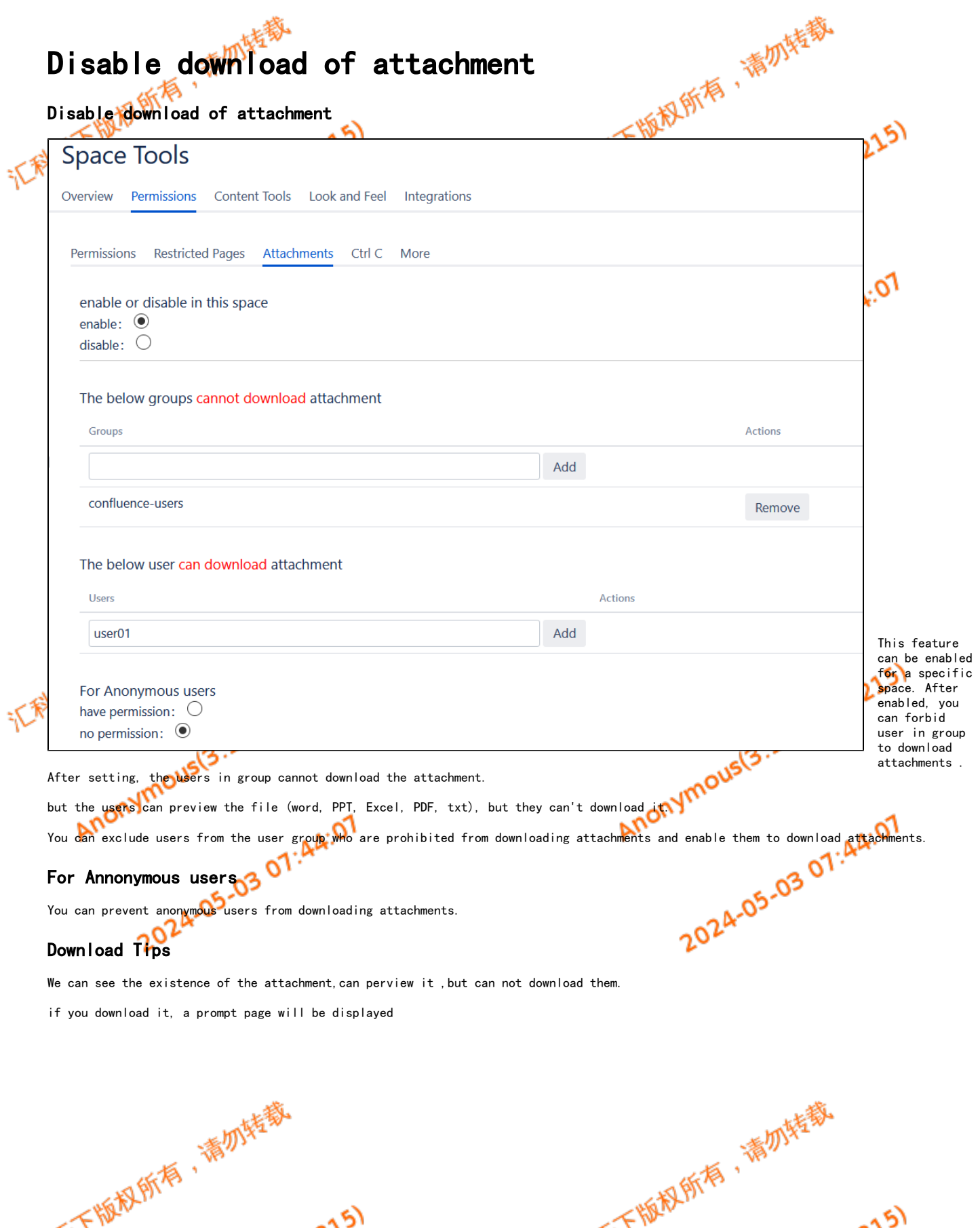

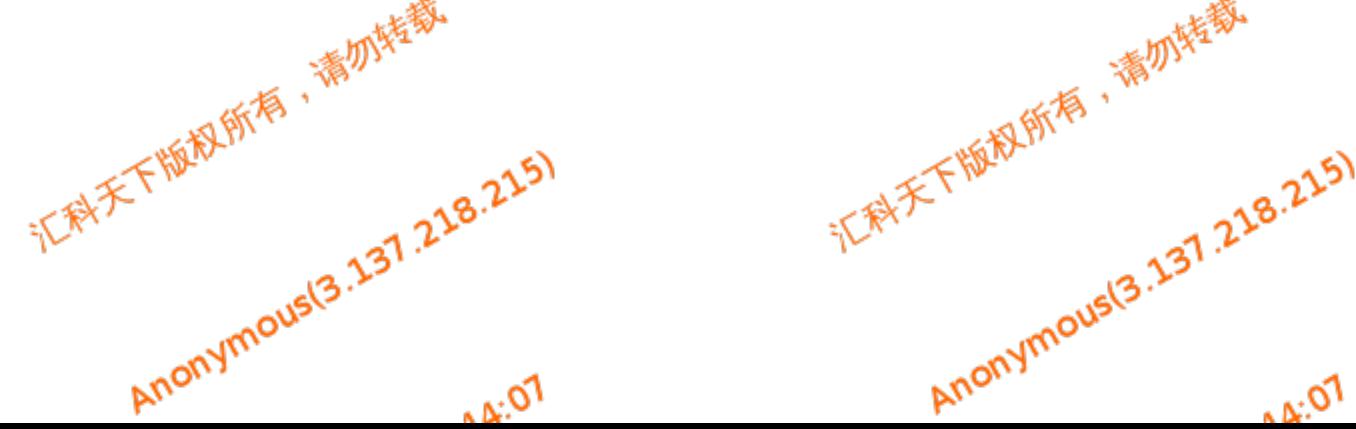

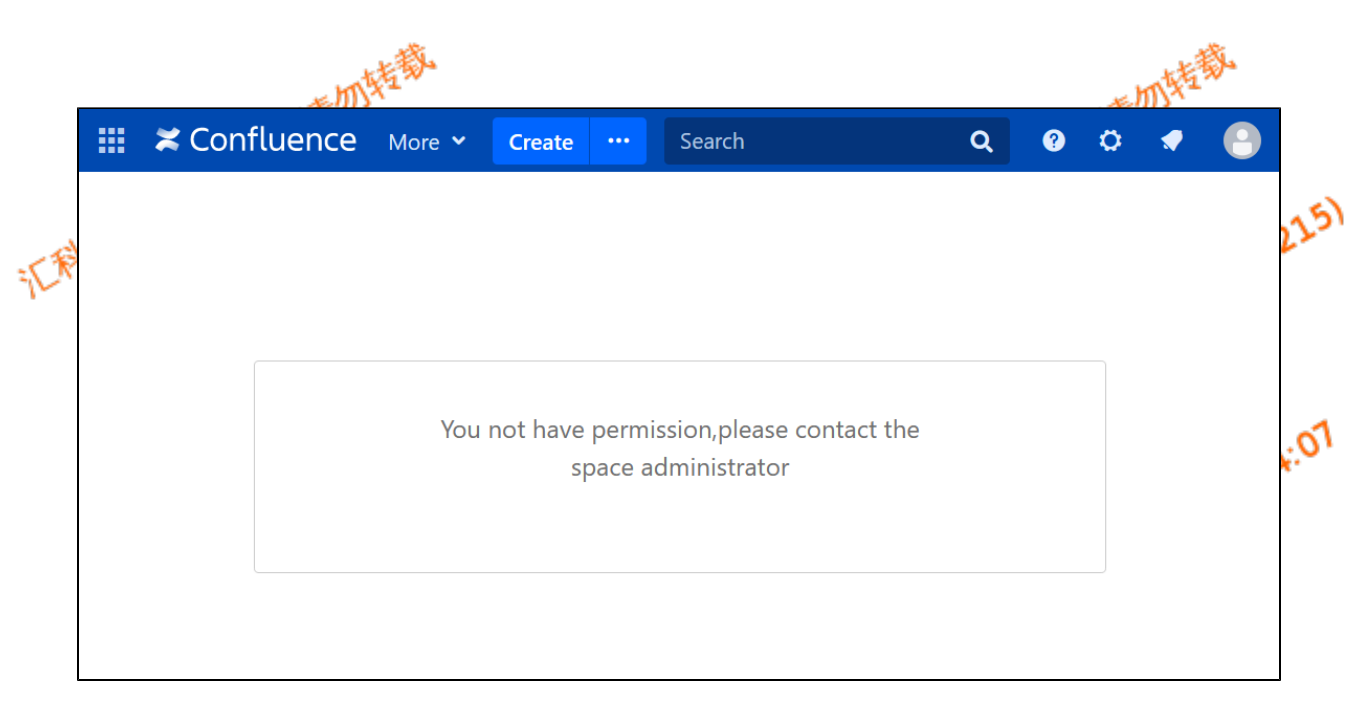

or

donwnload a file named nopermission.action

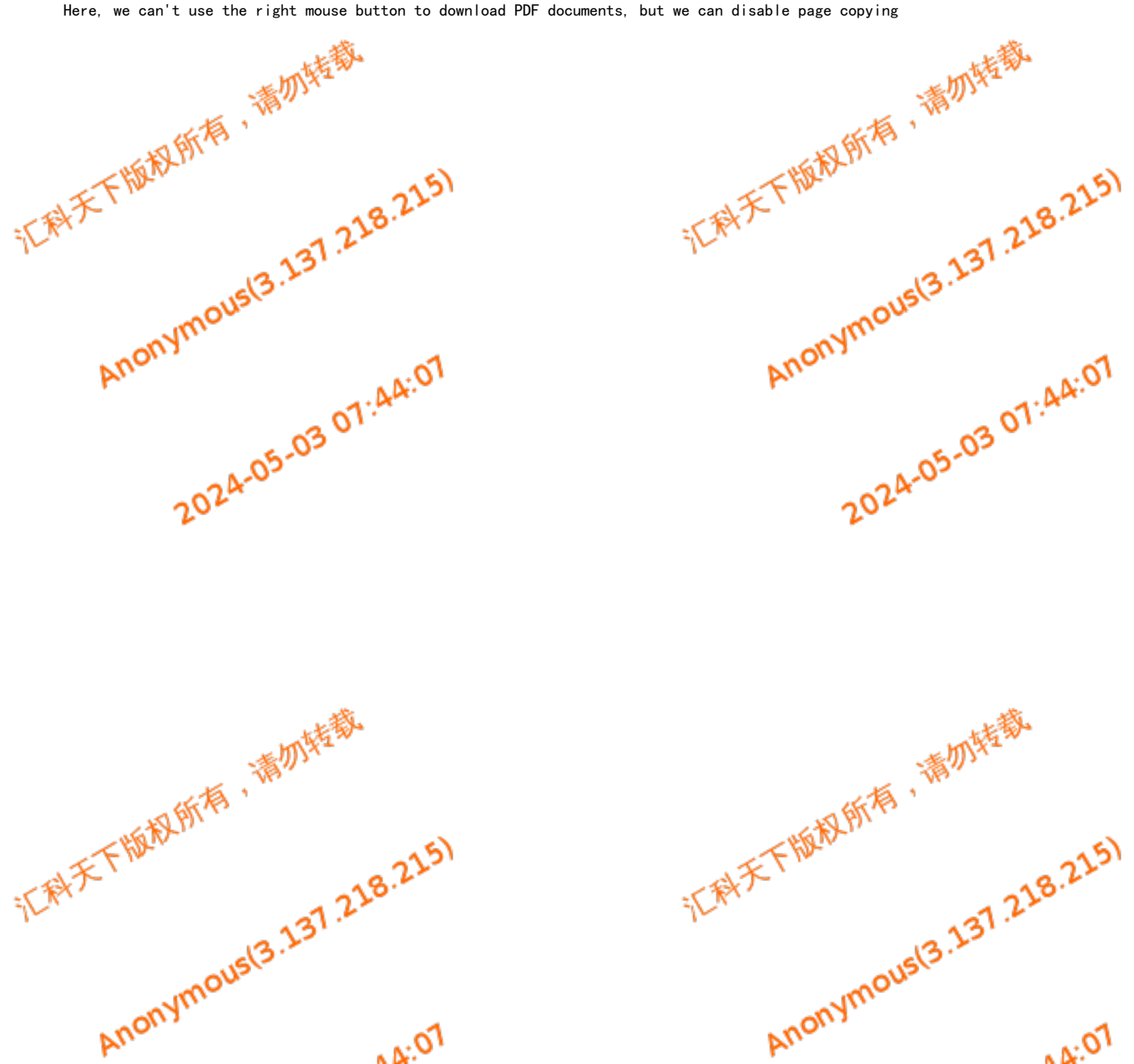